# How To: **USE 3C MEDIA SOLUTIONS**

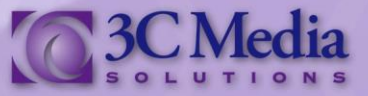

# **How to Use 3C Media Solutions**

3C Media Solutions provides many services available for your use located on the right side of the 3C Media Solutions home page you will see a list of our services we provide to the California Community Colleges system

Some of our services include 3C Media On Demand, which allows you to view, and use, the thousands of public videos uploaded to the 3C Media Solutions website, 3C Streaming Media, 3CRSS / Pod-castng, 3C Media Event Coverage and our exclusive service of covering the California Community Colleges Board of Governors Meetings We will explore each of these services and how they can be used for your various educational needs

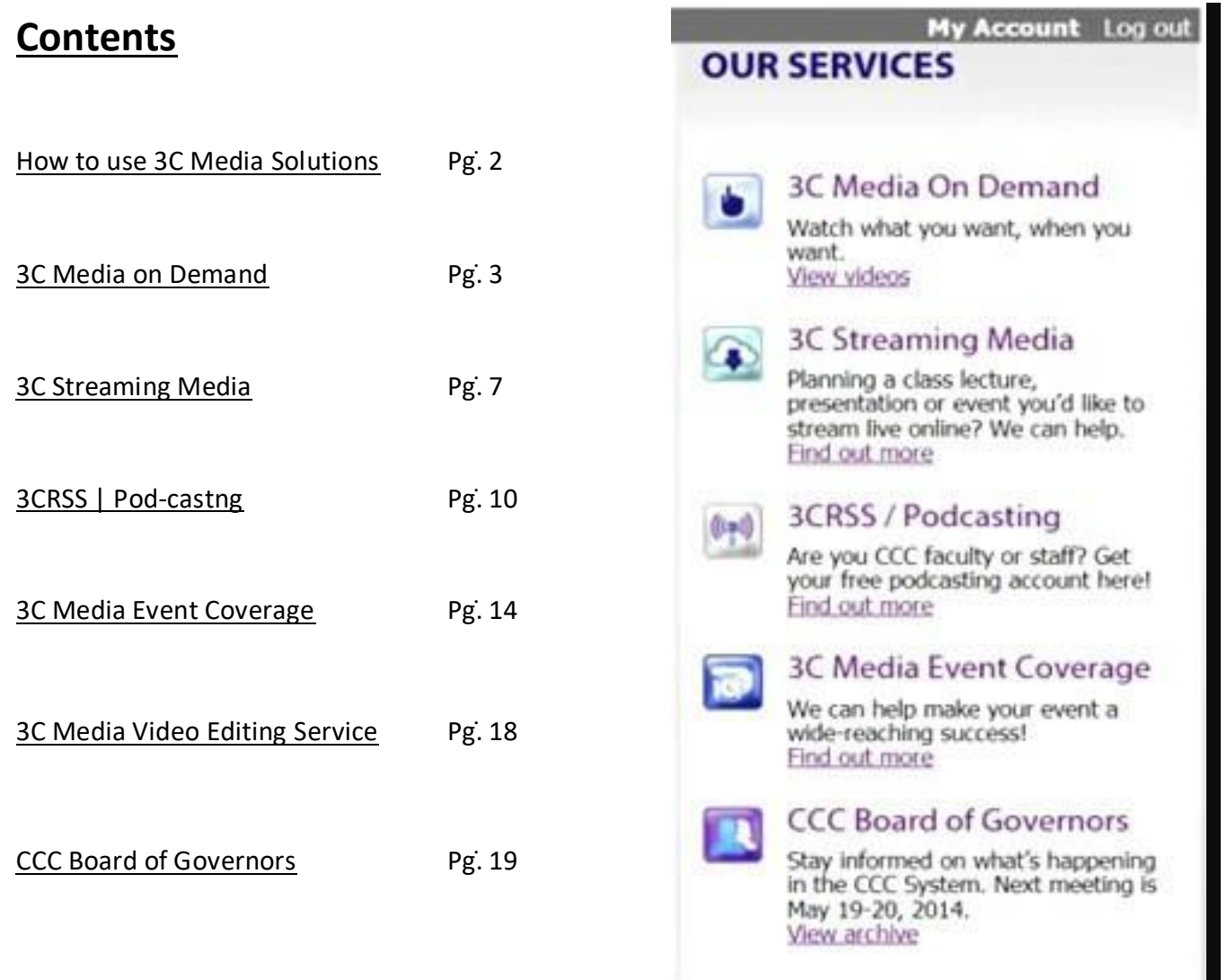

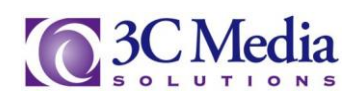

# **3C [Media on Demand](http://www.3cmediasolutions.org/node/17457)**

Click on [3C Media on Deman](http://www.3cmediasolutions.org/video/all-videos)d (Fig 1)

You will be directed to the 3C Media On Demand page (Fig 2). From here you can explore the thousands of videos from the California Community College system or the many organizations using 3C Media on Demand

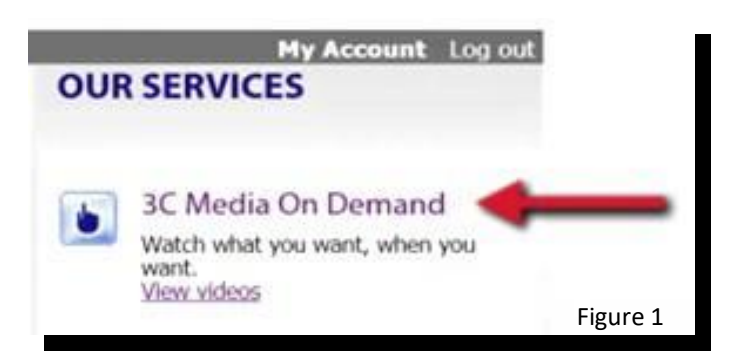

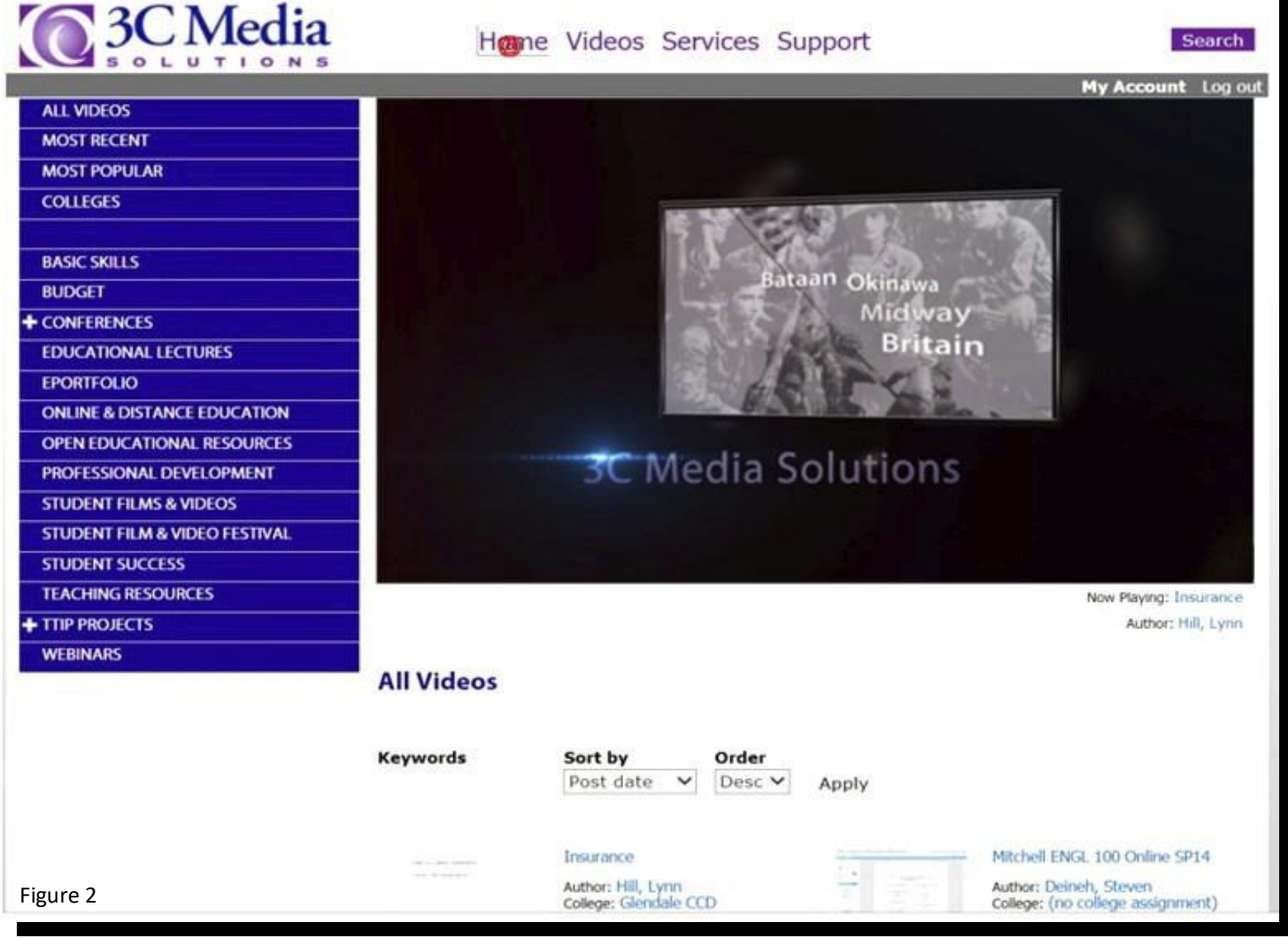

3C Media Solutions provides on demand programing using a variety of media, from video to audio, and can be viewed on most mobile devices, and computers

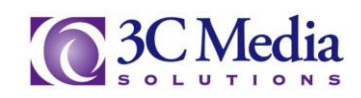

On the left of the All Videos page you will see a list of categories ͘ Clicking the ll Videos tab will direct you to the page listing all of the public videos currently available to view Most Recent and Most Popular tabs will list those videos that have been recently uploaded or viewed the most Colleges will list all of the California Community Colleges that currently have Public videos on our website Clicking on the Plus Signs (+) next to a category item will expand it listing additional sub categories ͘ Click on any of the categories listed to go to that specific page (Fig  $3$ )

There you will see a list of available videos for you to view. More videos get added every day so you should check back frequently to see the latest video added to the list (Fig 4)

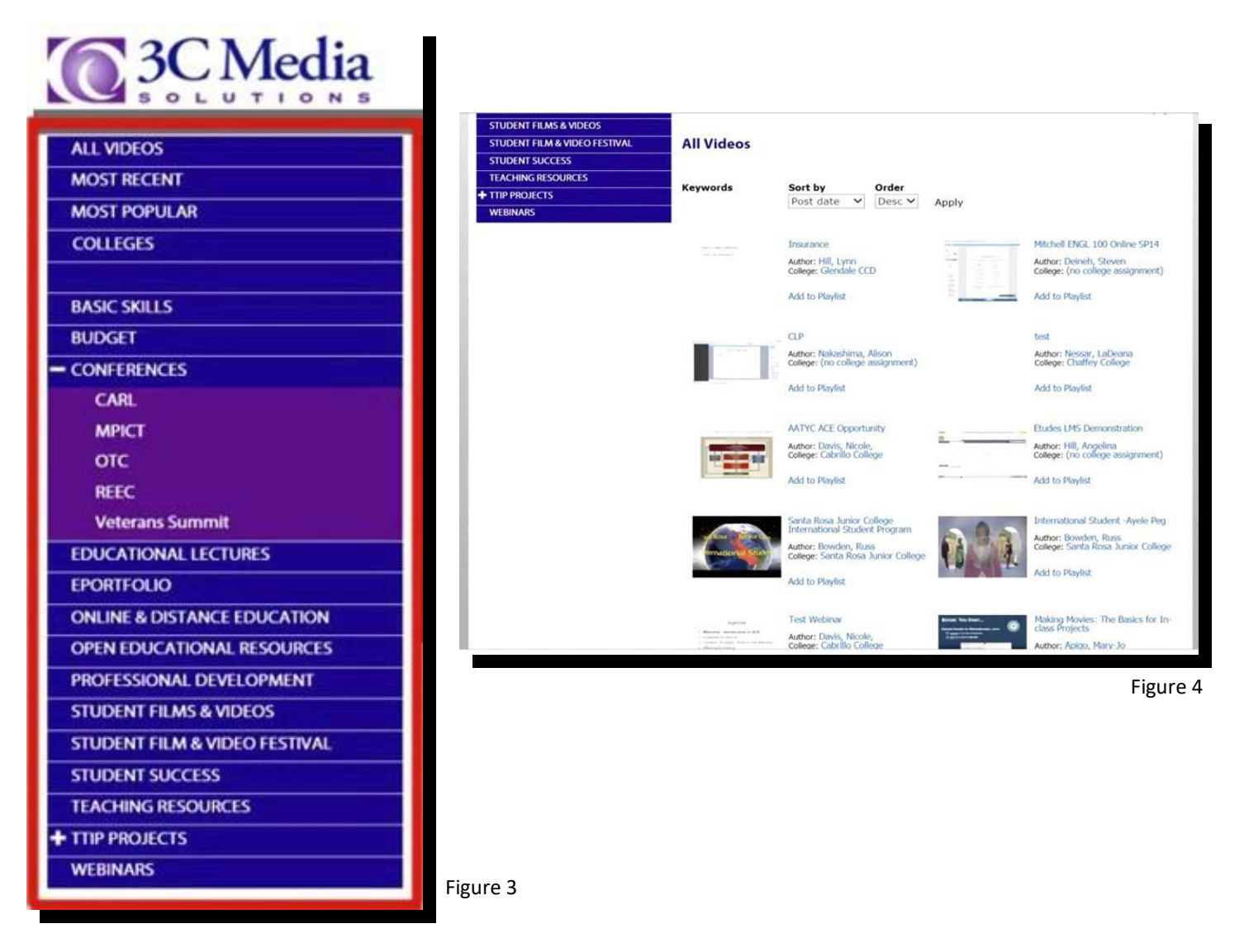

Clicking on the ll Videos tab at the top of the category list will take you back to the 3C Media on Demand page which lists all of the videos in the 3C Media on Demand library ͘ Clicking on the Videos tab at the top of the page will also take you back to the 3C Media on Demand page (Fig 5)

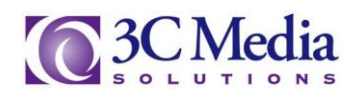

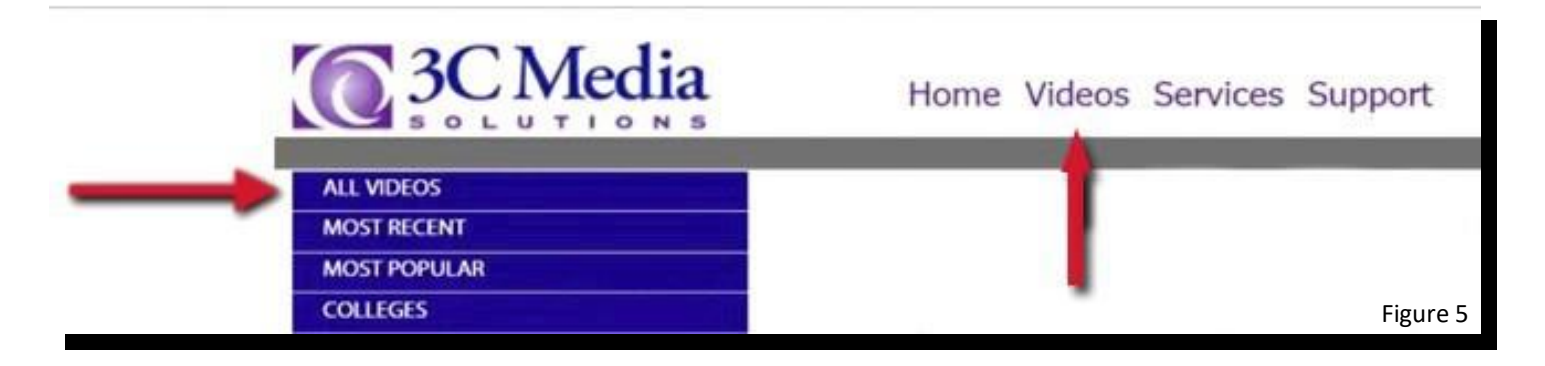

To view what other California Community Colleges are posting on the 3C Media on Demand website click COLLEGES in the category list (Fig 6) This will take you to a page listing the participating California Community Colleges using the 3C Media on Demand (Fig 7) Select any of the colleges listed

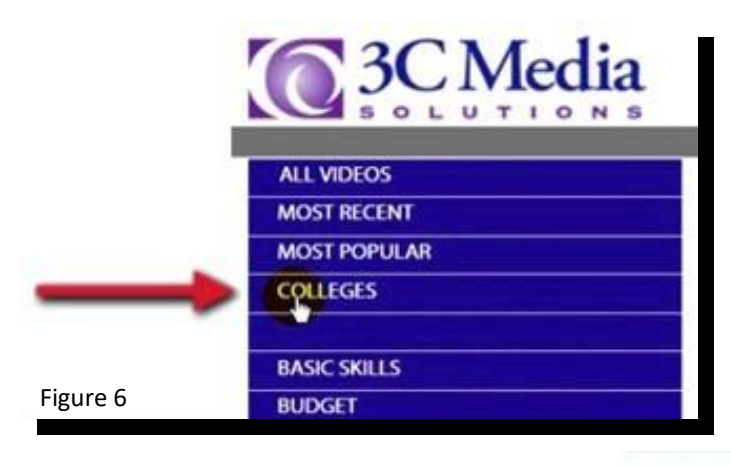

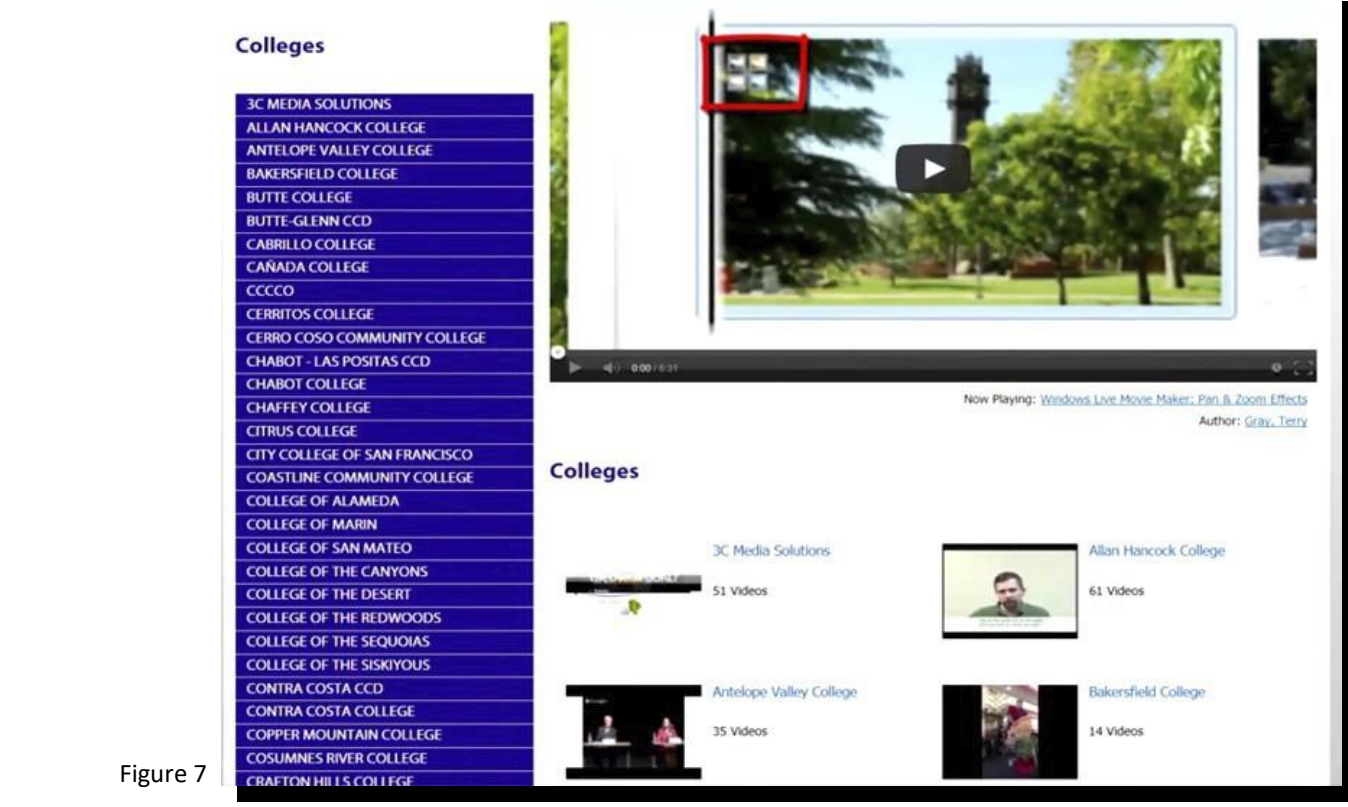

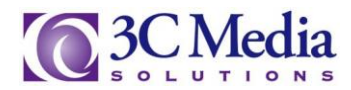

You will be directed to that college's web-page Below will be a list of videos, and to the left will be a list of categories, as well as list of program authors Here you can watch the most popular video from the college or search for a specific program (Fig 8)

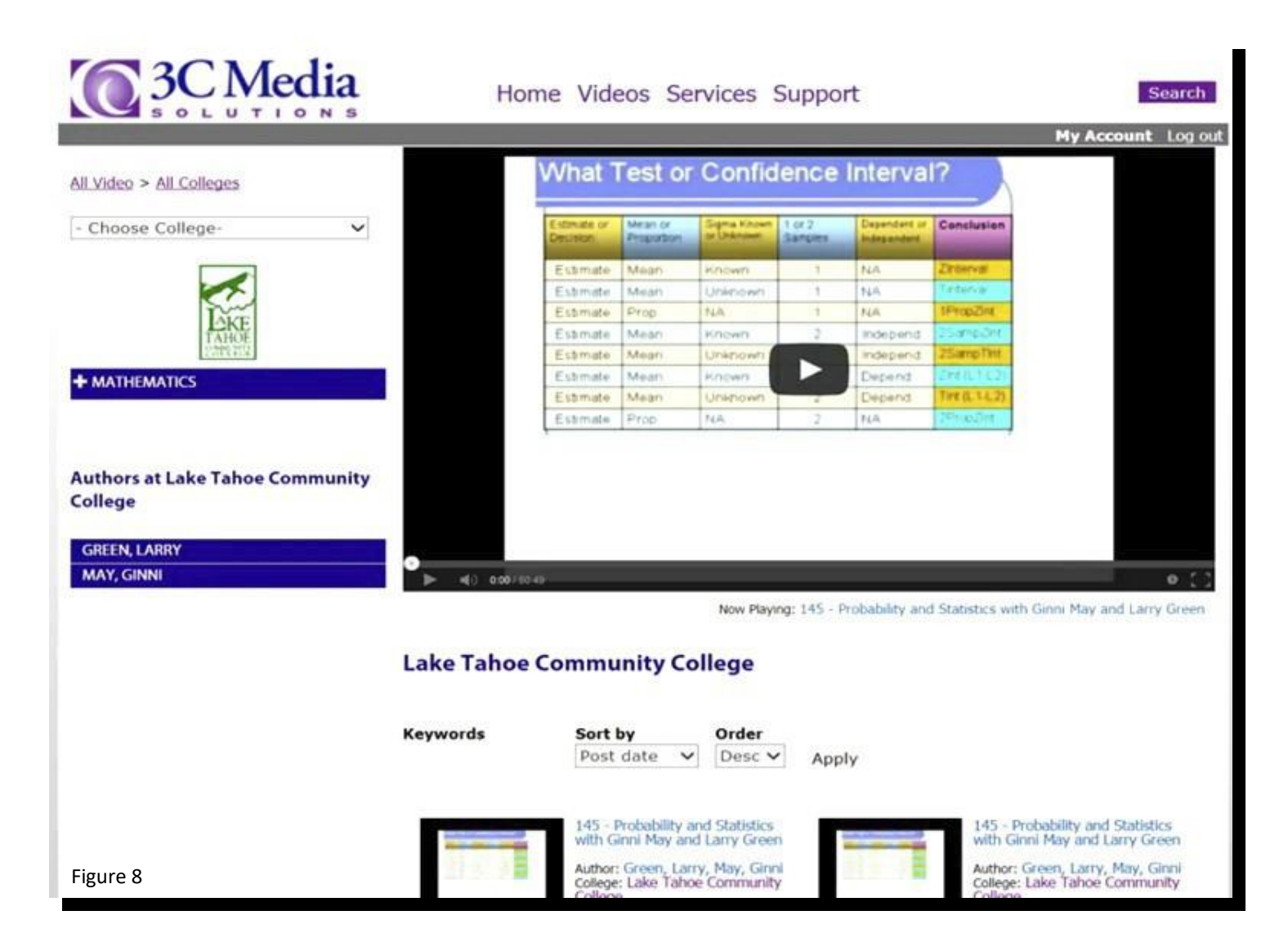

Searching for videos on the 3C Media Solutions web-site is easy and there are many ways to search for a specific program or service. You can learn how to use these search functions by viewing the How to Search video or reading the  $PDF$ 

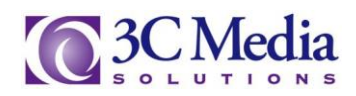

# **[3C Streaming Media](http://www.3cmediasolutions.org/node/17453)**

3C Streaming Media is a service provided to the Faculty and Staff of the California Community Colleges system where videos and live events are streamed to most computers and mobile devices using 3C Streaming Media will enrich the online learning experience of students and staff of the California Community College system

Click o[n 3C Streaming Medi](http://www.3cmediasolutions.org/services/media-streaming)a (Fig 9)

It will take you to the 3C Streaming Media page From here you can send in your request to 3C Media Solutions to steam your live event or video to the California Community Colleges system (Fig 10)

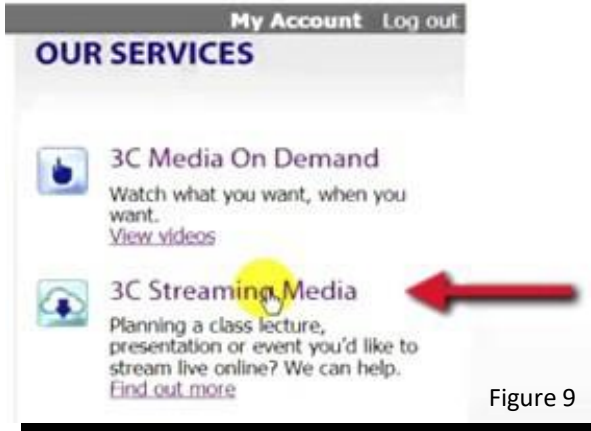

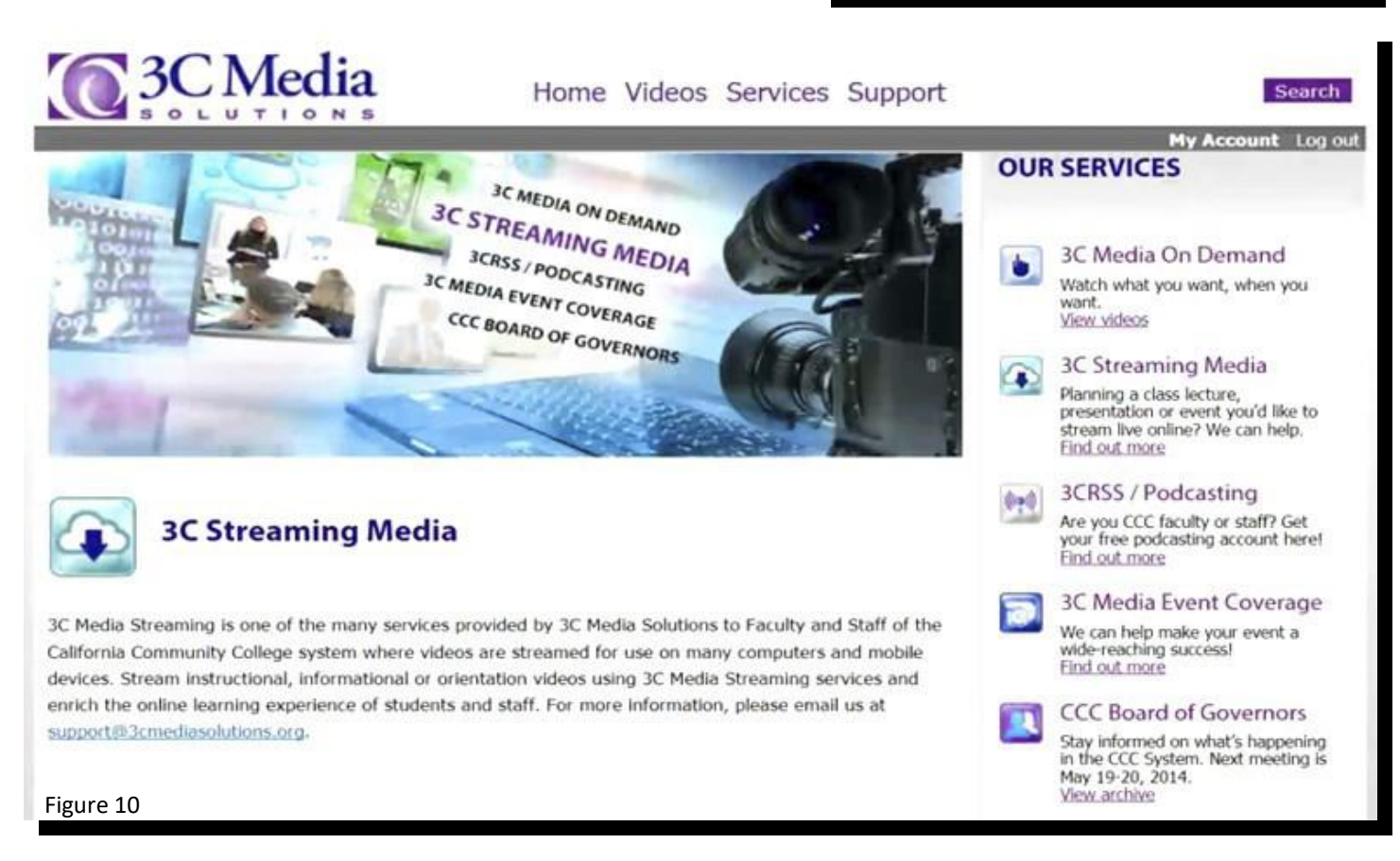

All you have to do to request a Live Steam event is to send us an e-mail to [support@ccctechconnct.org](mailto:support@3cmediasolutions.org) and in the Subject line type in Streaming Event

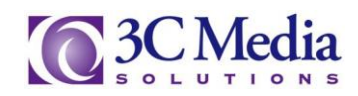

In the body of the e-mail please include the name of the event, the time, date, a brief description and the link for us to use on the 3C Media Solutions web page (Fig 11)

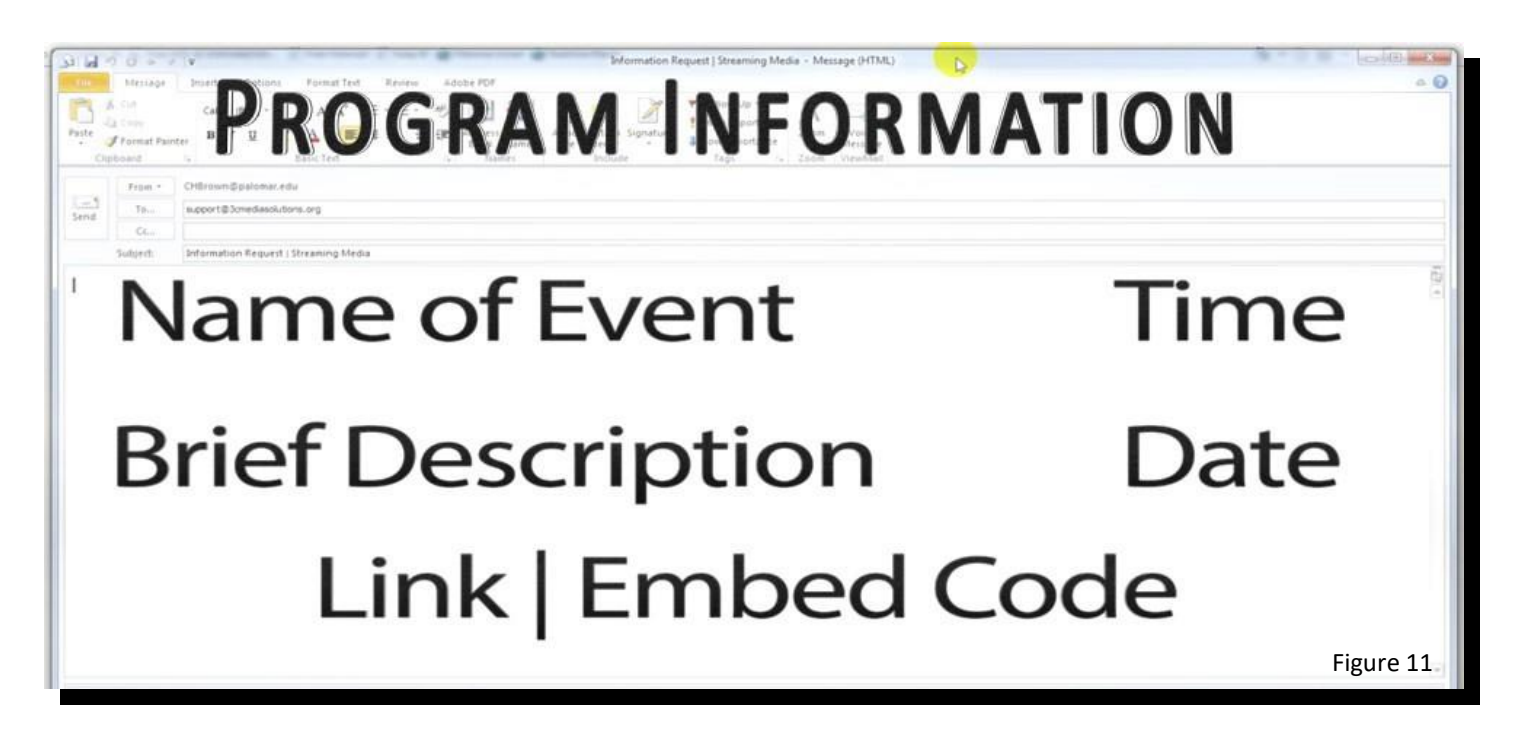

Also include your contact information such as your name, title, college or organization, address, phone number and an e-mail address (Fig 12)

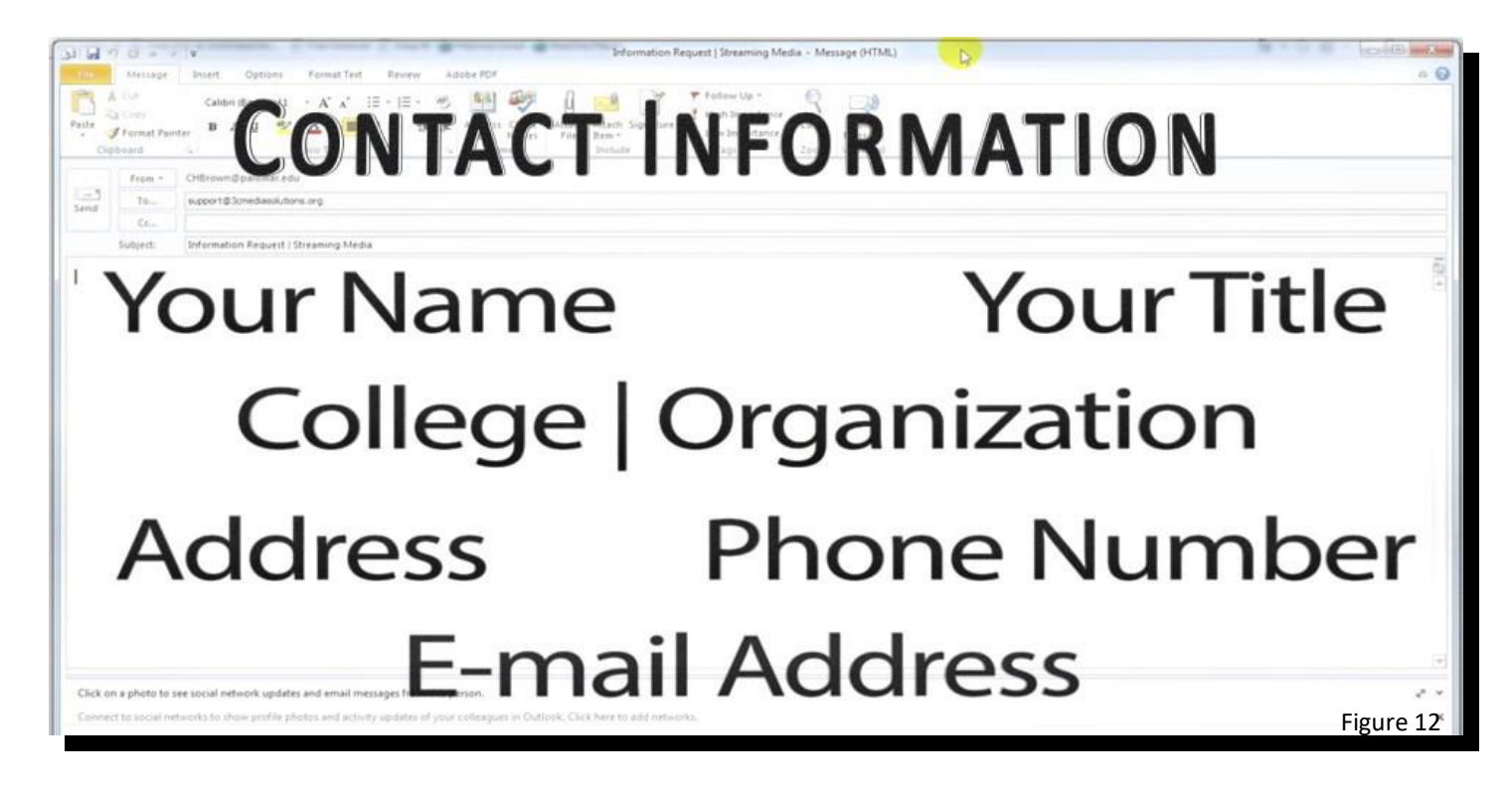

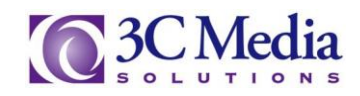

In a few days one of our representatives will be in contact with you to work out the details necessary for us to help steam your event and start promoting it to the 112 community colleges in the California Community Colleges system Once your event is complete, and as a benefit for your college or organization, we will archive the program on the 3C Media Solutions web-site, and provide you links for you to share

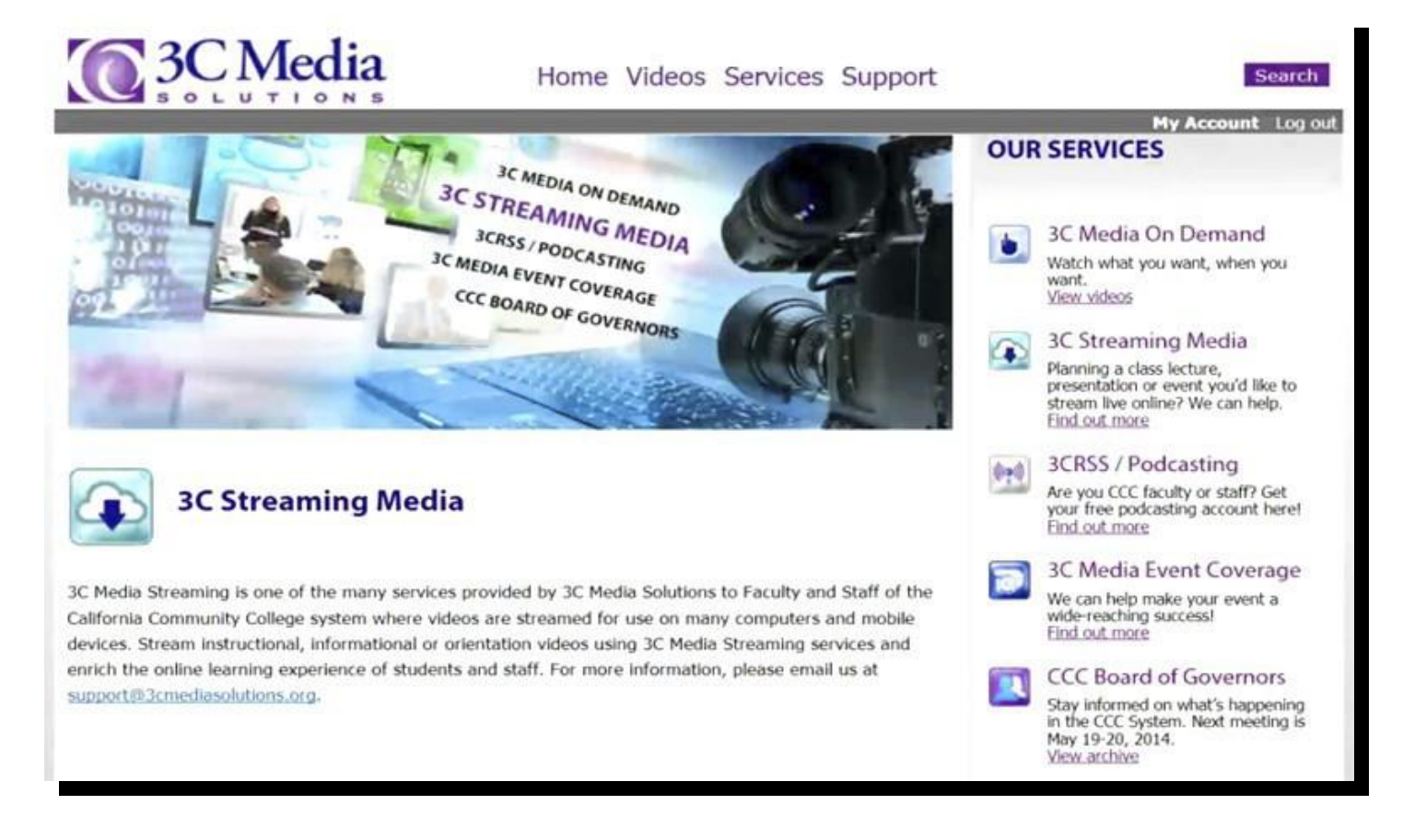

Using 3C Steaming Media on the 3C Media Solutions web-site is free to all faculty and staff of the California Community Colleges system

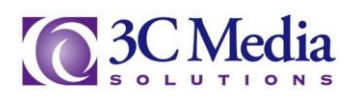

# **[3CRSS | Podcasting](http://www.3cmediasolutions.org/node/17454)**

All faculty and staff of the California Community College system can have a 3CRSS / Pod-castng account for free! All you need to do is request an account. Other benefits include storage space on the server and the ability to create and share pod-casts

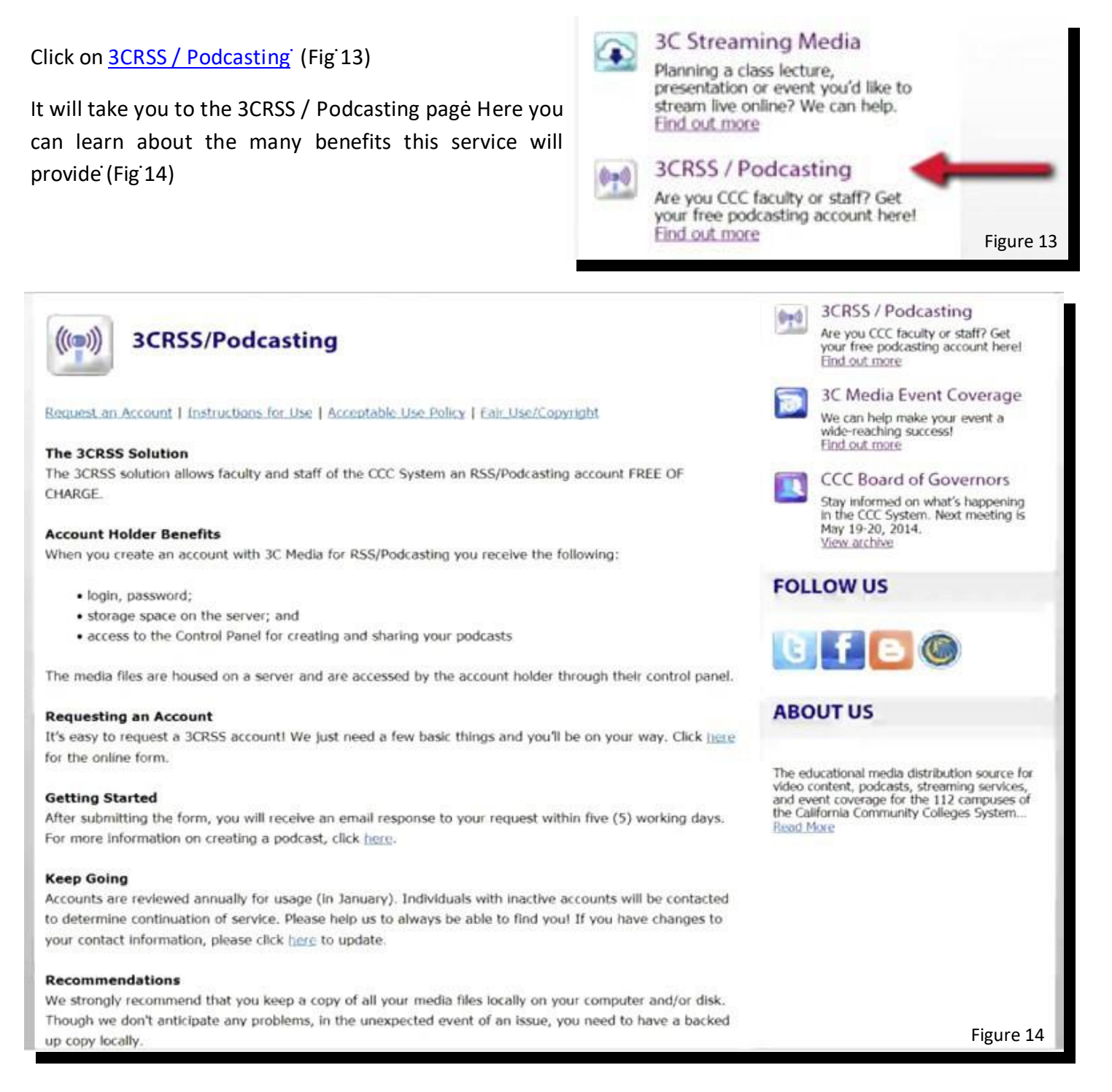

To request an account we need a few basic things from you

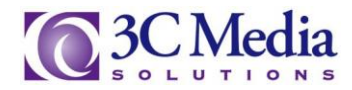

Click on Request an account on the upper left. This will take you to the account request page (Fig 15)

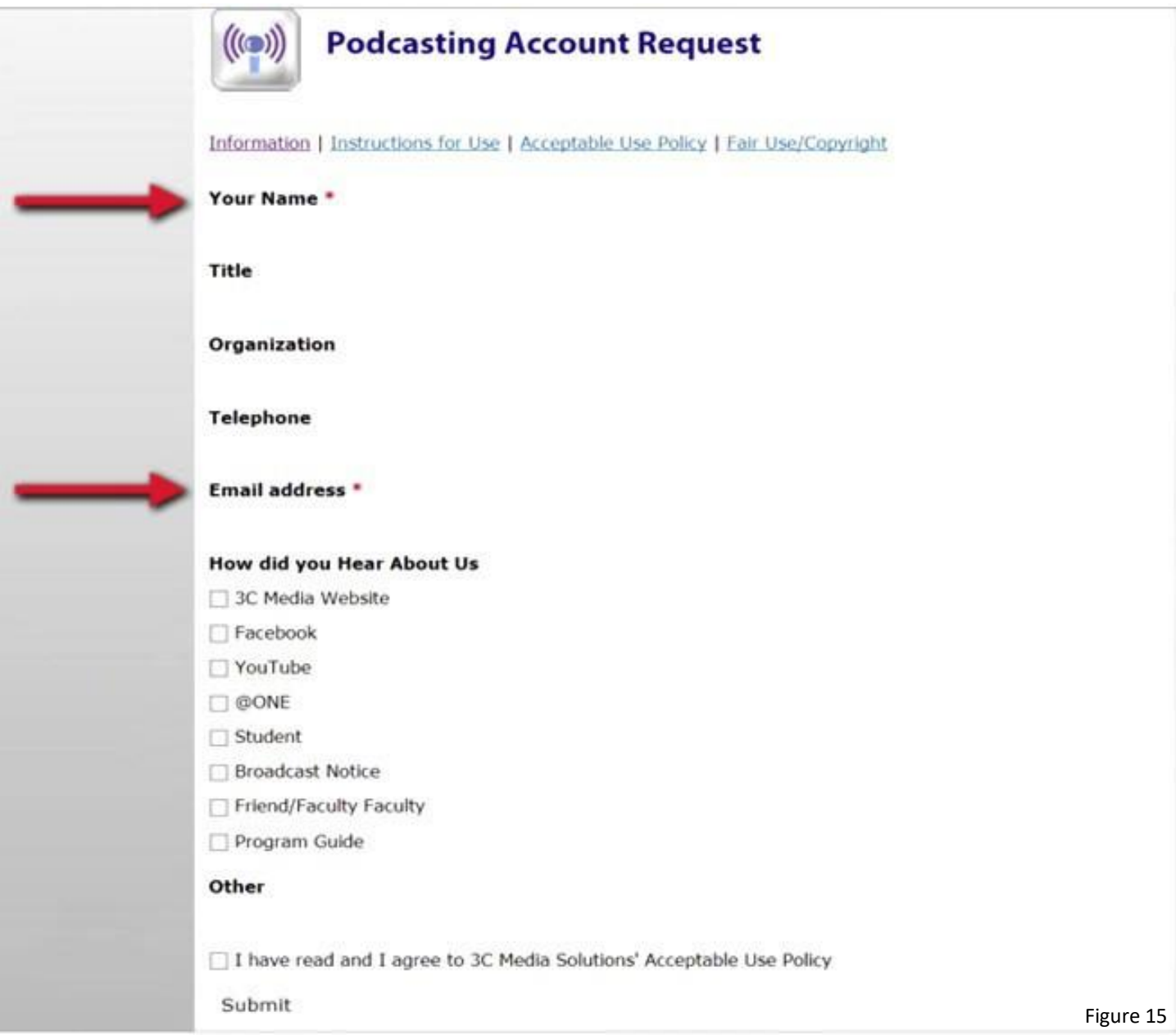

The fields marked with a red asterisk  $(*)$  are required to set up your account (Fig 15) Fill in Your Name and Email Address' It is not necessary to fill in the rest of the form for Title, Organization or Telephone to get your account However we do suggest you fill out as much of it as you want to help us identify you as a user of this great service Check the box after you have read the 3C Media Solutions [acceptable](http://www.3cmediasolutions.org/services/3crss-podcasting/accept-use-policy) Use Policy Then click Submit

After you submit the form you will receive an email response within five business days. This email will include a Login and Password to access your new account

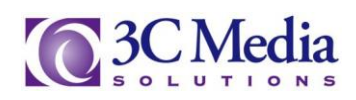

Click on Instructions for Use to learn how to use your new pod-castng account (Fig 16)

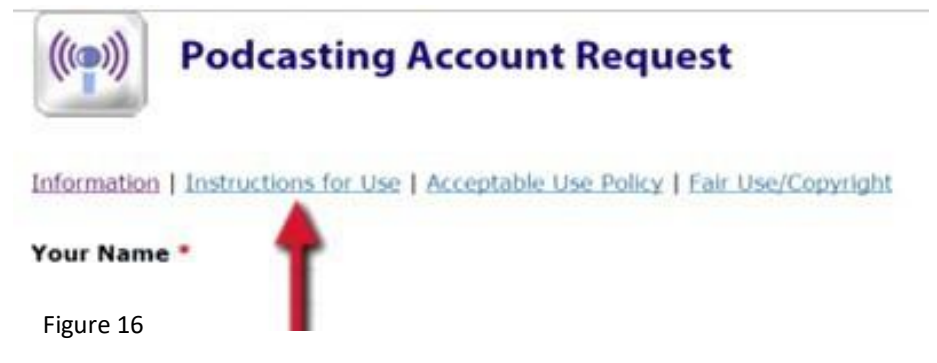

This site gives you step by step instructions on how to login, create your channel and add episodes to your channel These instructions are easy to follow and will get you started on developing your podcast channel (Fig 17)

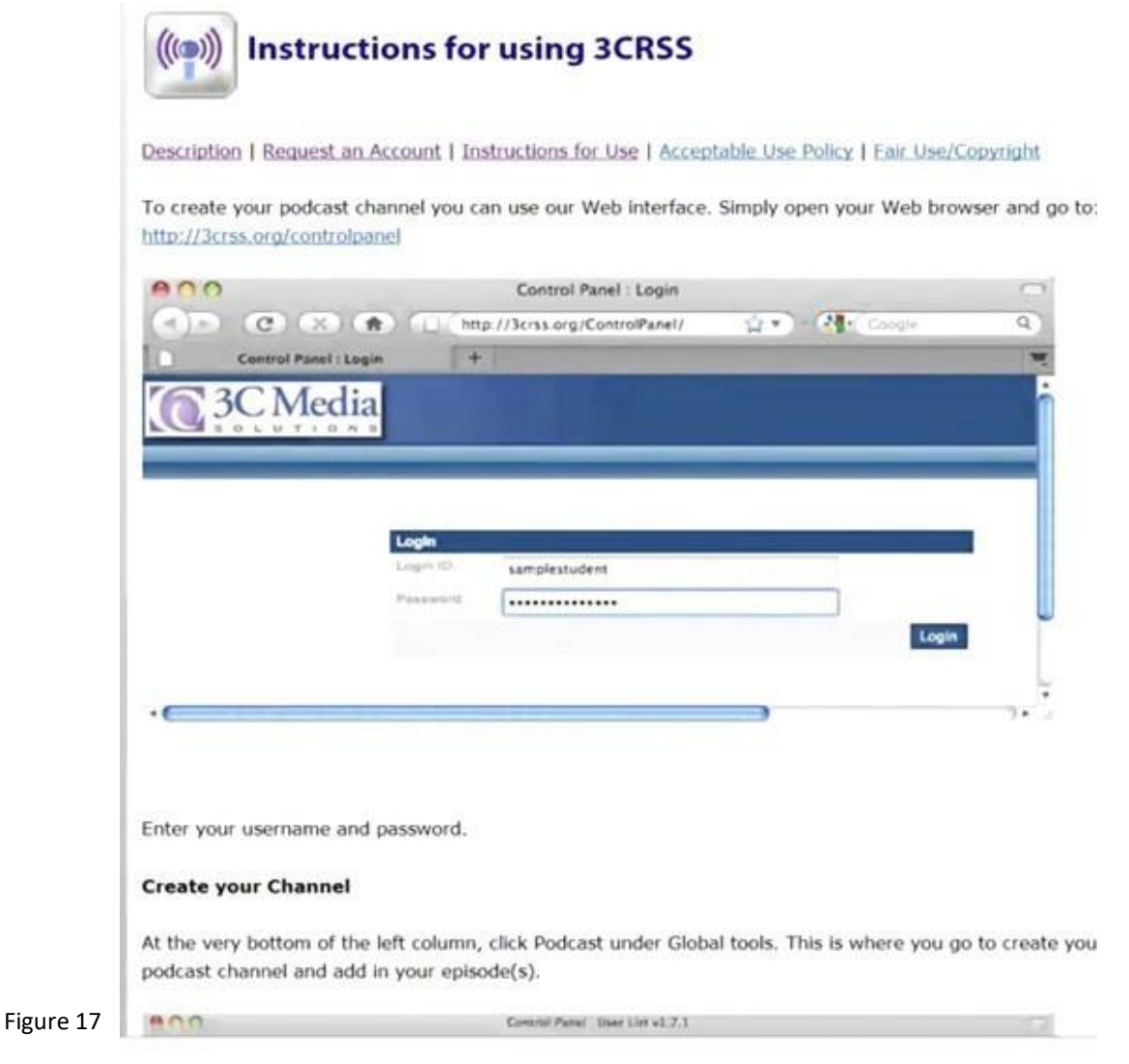

To start using your 3CRSS channel go to htp: //3crss[org/controlpane](http://3crss.org/ControlPanel/)l

![](_page_11_Picture_6.jpeg)

Clicking on acceptable Use Policy or Fair Use / Copyright (Fig ͘18) will take you to the web pages explaining 3C Media Solutions Policies for using the 3CRSS / Podcasting service (Fig 19) and provide links explaining how Fair Use and Copyright laws (Fig 20) can affect the videos you upload to your podcasting channel

![](_page_12_Figure_1.jpeg)

.UC Fair Use Guidelines (http://www.universityofcalifornia.edu/copyright/systemwide/pgrcmtra1.html) .CUNY Copyright Usage Tutorial Figure 20 (http://www.baruch.cuny.edu/tutorlals/copyright/)

![](_page_12_Picture_4.jpeg)

# **[3C Media Event Coverage](http://www.3cmediasolutions.org/node/17452)**

3C Media Event Coverage offers the ability to develop programing that benefits your college or organization, and delivers access to your videos to anyone within the California Community College system With the capability to record, stream and archive your program 3C Media Event Coverage is the one service to cover all of your production needs The staff will assist you in the planning, the execution and the delivery for your program

Click on [3C Media Event Coverage](http://www.3cmediasolutions.org/services/3C-Media-Event-Coverage) (Fig 21)

You will be directed to the 3C Media Event Coverage page (Fig 22)

![](_page_13_Figure_4.jpeg)

![](_page_13_Picture_5.jpeg)

#### **3C Media Event Coverage**

Planning | Video Packages | Editing/Transcoding | Tech Specs | Support Services | Project Request Form

3C Media Solutions offers a variety of digital media services for the California Community Colleges, affiliated organizations and agencies. Our courteous and professional team is trained and well experienced in the tools necessary to provide you with the deliverables you will be proud to share with your students, staff and colleagues.

Event Coverage Service provides you the opportunity to video record, stream LIVE online and archive all or part of your classroom lecture, presentation, symposium, conference keynote speaker, workshop, breakout sessions, board meetings and special events. Your event is recorded and archived online for viewing at a later time by students, staff and faculty. Events streamed LIVE online can range from a simple talking head video, a presentation with slides incorporated into the video, or a multi-camera video production with a variety of options. For LIVE streaming a variety of options can be provided and we'd be happy to discuss with you. If you have an event and would like to speak with us about your plans and available video

Figure 22

There are several things to be considered when planning an event and the staff at 3C Media Solutions are here to help you click Planning (Fig 23)

![](_page_13_Picture_12.jpeg)

Figure 23

![](_page_13_Picture_15.jpeg)

Here are some things to consider when planning your live event Don't worry This list looks intimidating, but really it isn't We are here to help you to go over it and guide you through the process Once you confirm the location it will be up to us to help you make it work for your viewing audience (Fig 24)

![](_page_14_Picture_81.jpeg)

Figure 24

the room. The table is for us to place our video production and streaming equipment.

There are several video packages you can choose depending on the type of production you are requesting Click on the Video Packages tab (Fig 25)

Description | Planning | Video Packages | Tech Specs | Editing/Transcoding Request Form

Figure 25

![](_page_14_Picture_7.jpeg)

![](_page_14_Picture_8.jpeg)

Here we give a brief description on some of the many options you can choose from to make your production successful for you and your viewing audience representative will contact you to discuss your production and determine the number of staff, cameras, equipment needs and whether or not you want to stream live, record for archiving or both If you are streaming the program we can also provide a webpage and URL for your online participants to watch (Fig 26)

![](_page_15_Picture_1.jpeg)

Figure 26

Clicking on the Tech Spec tab (Fig ͘27) will direct you to the page providing the technical information we currently use to steam your program to the California Community Colleges system ͘3C Media Solutions will provide a link to our web-site for your audience to view the program͘For more information about our steaming service click on 3C Streaming Media on the right under Our Services or you can watch the How to Request 3C Streaming Media video (Fig 28)

Description | Planning | Editing/Transcoding | Tech Specs | Support Services | Project Request Form he video camera and operator, one video engine Figure 27 The crew for our basic LIVE event coverage include

**3C Event Coverage Tech Specs** 

Description | Planning | Video Packages | Editing/Transcoding | Support Services | Project Request Form

3C Media Solutions streams LIVE events in standard definition video using Flash H.264 video encoder. The video aspect ratio is 4:3 with a video resolution of either 320 x 240 or 640 x 480. The video bit rate for the LIVE stream can vary depending on the capability of your intended viewers and the technical capabilities of the event location. We can discuss with you the bit rate and other available video resolution combinations for

Figure 28

![](_page_15_Picture_10.jpeg)

3C Media Event Coverage offers an assortment of support services for your production needs͘(Fig ͘29) From Audio and Visual support to audience Response system we can assist you with almost any support you may require for your program͘(Fig ͘30)

![](_page_16_Picture_1.jpeg)

#### When you are ready click the Production Request form tab (Fig 31) and fill out the form and submit it (Fig 32) or e-mail us at support@3cmediasolutonsorg

![](_page_16_Picture_3.jpeg)

After you have contacted us, one of our staff will contact you to discuss your production needs at that time we will cover everything from the type of video package needed to the cost, if any, that it will take to cover your event 3C Media Solutions is here to help make your project or event successful Video playback is supported by all browsers as well as Android and iOS devices

![](_page_16_Picture_6.jpeg)

# **[3C Media Video Editing](http://www.3cmediasolutions.org/privid/11155?key=9c86c4d2f03a29e8e8f7c3a8e8b67891bfbbf2c8) Service**

3C Media Solutions offers many other services including audio and Video Editing ͘If you have already recorded a lecture or an event and you need help editing your project then 3C Media Solutions audio | Video Editing Services can assist you

Click on 3C Media Event Coverage (Fig ͘32)

You will be directed to the 3C Media Event Coverage page Then Click on [Editin](http://www.3cmediasolutions.org/services/3C-Event-Coverage/editing-transcoding)g (Fig 33)

![](_page_17_Picture_4.jpeg)

![](_page_17_Picture_5.jpeg)

# **3C Media Event Coverage**

Planning | Video Packages | Editing/Transcoding | Tech Specs | Support Services | Project Request Form

3C Media Solutions offers a variety of roltal media services for the California Community Colleges, affiliated Figure 33

Using our state of the art editing systems our award winning editors and graphic artists can edit your project to a quality looking video you will be proud to show to your students, faculty and staff ͘

It doesn't mater if you still record to tape or use the many digital formats to capture your media ͘ Our professional editing systems can edit it and output to any format for web, broadcast , tablet and mobile devices or DVD's and Blu-Ray disks

Whether its lectures, promotional videos, Documentaries or just about any type of video production you have 3C Media Solutions can help you in your editing and graphic needs

To request editing services and to learn more about what we can do for you just send an e-mail to support@3cmediasolutons org or you can fill out the Editing Request form (Fig 34)

![](_page_17_Picture_13.jpeg)

Figure 34

![](_page_17_Picture_16.jpeg)

# **CCC Board of Governors**

3C Media Solutions is the exclusive site to webcast the California Community Colleges Board of Governors meeting live from the California Community Colleges Chancellor's Office in Sacramento Click on CCC Board [of Governors](http://www.3cmediasolutions.org/services/CCC-Board-of-Governors) and you can attend the live meeting or watch any of the archived agenda items from previous meetings (Fig 35)

![](_page_18_Picture_2.jpeg)

3C Media Solutions is the educational media distribution source for video content, podcasts, streaming services, and event coverage for the 112 campuses of the California Community Colleges System

Please contact us if you have questions or if you need additional support

![](_page_18_Picture_6.jpeg)